## 公益財団法人 全日本弓道連盟

## 【学生】特別臨時中央審査会(初段・弐段の部)ビデオ審査に関する要領

1.目的

新型コロナウイルス感染防止対策として、学生特別臨時中央審査の初段と弐段の各部において、 ビデオ撮影による審査会を実施する。

### 2.実施内容

- (1) 受審段位は初段・弐段とする。
- (2) 審査申込みが揃い次第、HP に立順番号を提示する。
- (3) ビデオ撮影は、各大学の活動場所で大学ごとに行う。提出については本要領 4 による。
- (4) 録画要領については本要領 3 による。(責任者は各大学もしくは団体の代表)
- (5) 撮影時期は、各大学の活動時間に実施でよい。(提出期限までに実施・提出)
- (6) 段位認許日は実施要項に記載の日付とする。

#### 3.ビデオ録画要領

ビデオ撮影は1人ずつ、一手行射とする。動画の撮影は、音声ありで、720pHD/30fps 以上で行う こと。学校ごとに動画撮影日時をあらかじめ決めておき、受審種別ごと、ゼッケン番号順に通しで撮 影すること。撮影日時に体調不調等で参加できない者がいた場合は、その者らを集めて改めて別日 に撮影を行ってもよいが、その回数は可能な限り少なくすること。

カメラは以下の要領で、射手が鮮明に映るように道場内の照明を調節し、三脚等で固定して撮影 すること。

# 重要:カメラは受審者の正面に設置し、高さは肩のあたりとする。会の時に足から末弭まで、 残心(残身)の時に両手先端までが映る位置としてください。

受審者の背丈が大きく異なる場合を除き、一度カメラを設置したら、原則としてその位置から動 かさないでください。カメラをテーブルの上に直接設置するなどしてローアングルで撮影した動画 や、全身が映っていない動画は行射の正しい判定が困難となり、判定不可となる場合があります。必 ず以下のサンプル動画を確認し、適切な位置にカメラを設置して、撮影してください。

〇サンプル動画: <https://youtu.be/W6BVSMu8eBw>

※「高中生徒用録画モデル」との表記がありますが、大学生にも準用します。

受審者の運行は、下記の要領の通りに行う。

- (1)的を1つ設置し、同じ射位で順次一手行射して、射終われば、前から退場する。会場の大きさ により、的前行射が不可能な場合、巻き藁前の行射でも可。
- (2)動画の射手と名簿を一致させるために、ゼッケン番号をつける。
	- ①ゼッケンは受審段位、立順を明記する。
	- ②ゼッケンは A4 用紙にて対応。付ける位置は袴の中央から右側に上から両面テープで付ける。 もしくは画面上で射手に重ならないように映すこと。
- (3)受審者の動線は、次ページに記載している図のとおり(サンプル動画を合わせて確認すること)

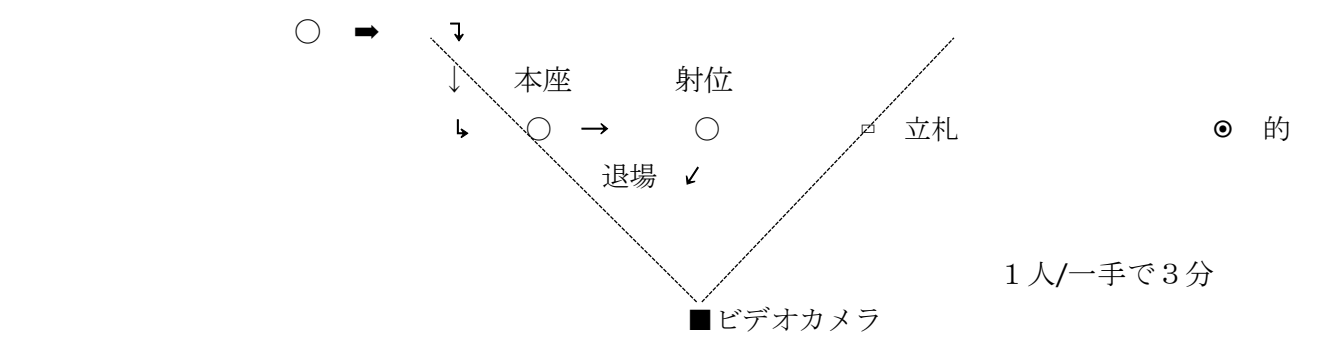

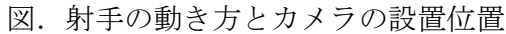

## 4.提出の要領

審査記録表に、「立順」、「大学(団体)名」、「氏名」、「受審申請段位」、「的中」、「ビデオ URL」を 記入してメールにて提出する。 提出先 [kanri3@kyudo.jp](mailto:kanri3@kyudo.jp) 件名:学生審査(団体名)

ビデオは、YouTube にアップロードして提出する。審査記録表は、以下の URL からダウンロード すること。必ず、団体ごとにまとめて提出すること。

審査記録表: [https://www.kyudo.jp/chuoshinsa/detail/20220522\\_detail/](https://www.kyudo.jp/chuoshinsa/detail/20220522_detail/)

YouTube のアップロード方法について

YouTube アカウントを大学・団体名で作成し(既存のものでも良い)、撮影した動画を受審種別・ 撮影場所・撮影日時ごとに、以下の設定で「限定公開」としてアップロードすること。

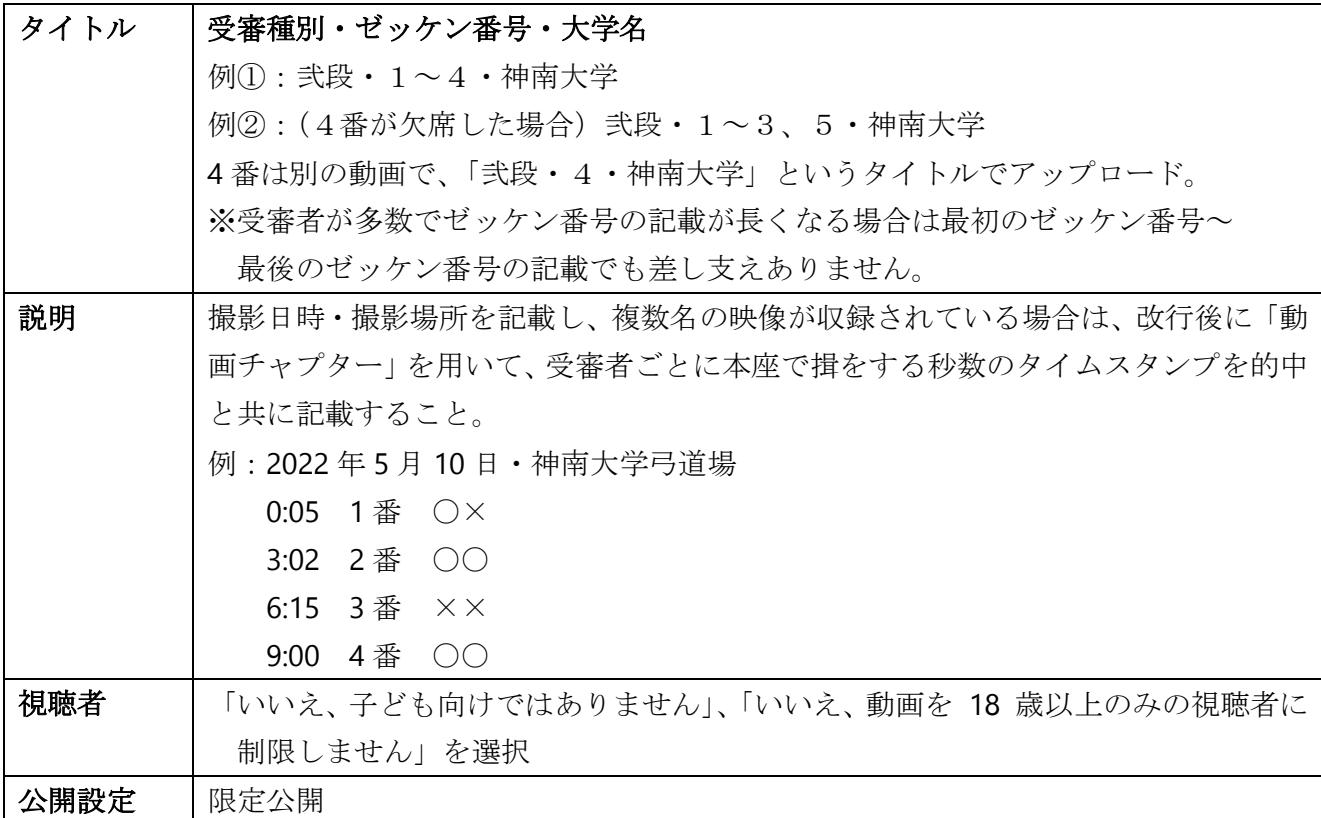

視聴者、有料プロモーションなどのほかの項目については、操作不要(事前に設定している場合 は、適宜選択すること)

- ●アップロードの処理が完了後、動画のリンクを審査記録表に入力すること。
- ●審査結果が確定するまでは、アップロードした動画の編集·消去をしないこと。動画の編集·消去 があった場合は、受審を取り消すことがある。

参考:ゼッケン作成例(A4用紙で作成)

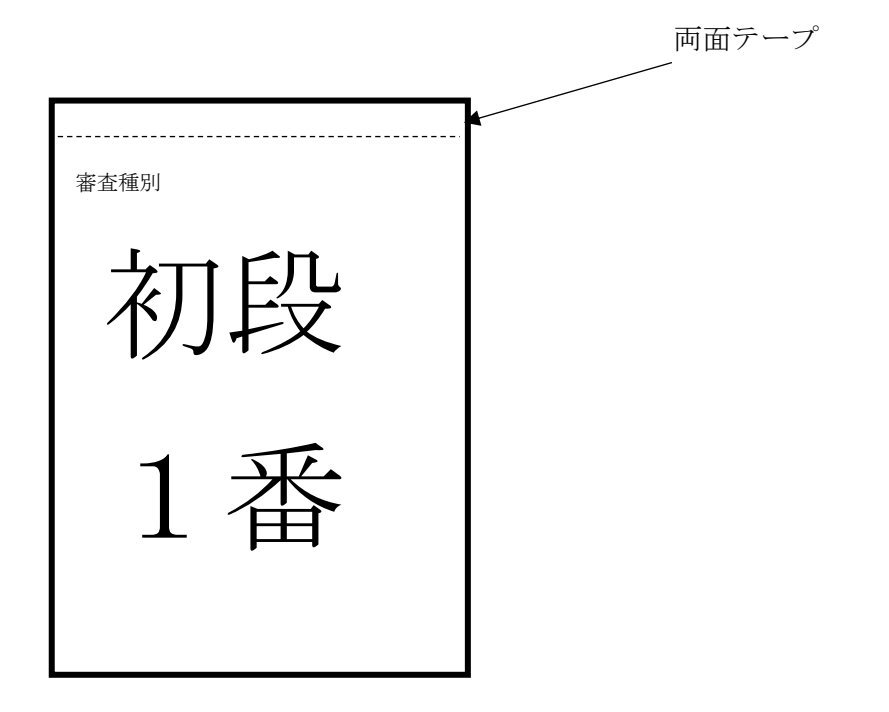